## **KFUPM-Electrical Engineering Department**

EE205: Electric Circuits II

## **Dr. Ali Muqaibel**

## Summary of Complex Frequency Domain (*s* –Domain)

- Complex frequency domain is needed when analyzing circuits containing sources of damped sinusoidal form;  $Ae^{\sigma t}$  cos( $\omega t + \theta$ ). If the exponential is not there ( $\sigma = 0$ ) then normal *j* $\omega$ frequency domain is enough to get the steady state response.
- The complex frequency (*s*-domain) is a generalization for the *jω* frequency domain.
- The impedances of the circuit components in *s*-domain are:

$$
Z_R = R \t Z_L = sL \t Z_C = 1/(sC)
$$

where:  $s = \sigma + j\omega$  ( $\sigma$  is found from the exponential term;  $\omega$  is the angular frequency).  $L = \text{inductance}$ ,  $C = \text{capacitance}$ ,  $R = \text{resistance}$ .

- After converting the circuit you can use any tech. studied in "Circuit I" such as source transformation, Thevinan and Norton equivalent circuits.
- The transfer function  $H(s) =$  (output as a function of *s*) / (input as a function of *s*).
- The output or the input in the transfer function can be voltage or current.
- Definitions :

*Zeros* : the values that make the nominator of the transfer function equals to zero .

*Poles* : the values that make the denominator of the transfer function equals to zero.

- The location of the poles is very important because it determines the type of response of the circuit. To understand this point, use Matlab rlcdemo (type *rlcdemo* and hit enter) the change the type of circuit and the values of *R*, *L*, and *C*. Observe the effect on the circuit response and the location of the poles/zeros.
- For stable operation no poles should appear on the right-half of the s-plane. *Why?*
- For plotting the zeros we use  $\circ$ , while for plotting the poles we use  $\times$ .

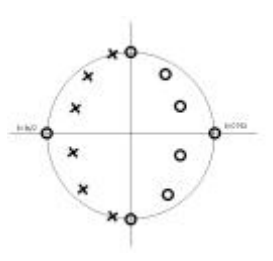